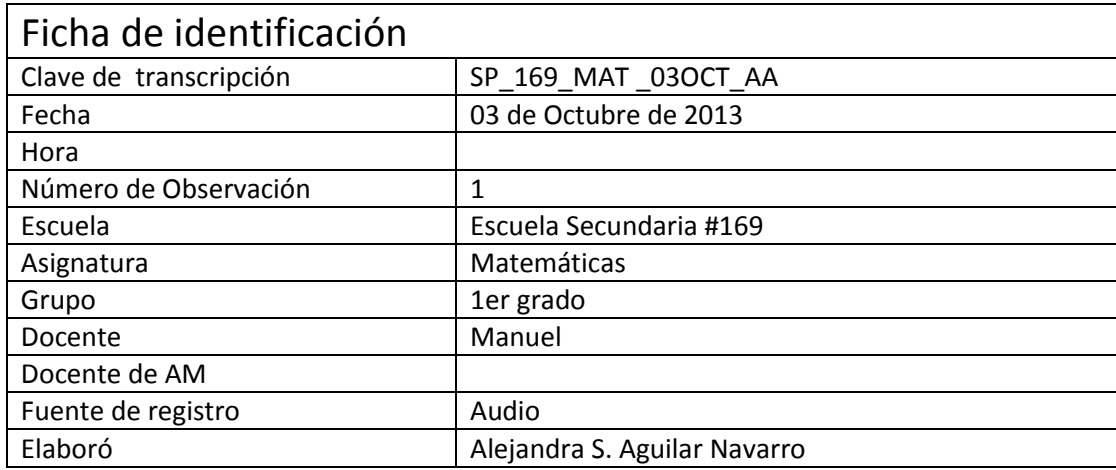

## **D: Deyanira**

## **M: Maestro**

- 
- Inicio de la grabación: Min. 4:47
- 
- D: Hay, ahorita tengo 73 recursos adaptados de matemáticas básicamente
- M: Uhum,
- D: Y::
- M: / ¿y no los tienes clasificados por grados?
- D: Eh:: sí. Ahorita esto que te estoy presentando ya es la carpeta, pero no va a ser la manera que
- en la que se va a tener acceso a ellos, sino que va a haber una pantalla en donde haya inclusive
- una imagen del interactivo y te des una idea. Este, ahorita lo que te estoy enseñando es mi carpeta
- como está.
- M: M:: ok.
- D: Este, y sí con los nombres que tiene sí es difícil que uno sepa, chin
- M: /De qué es, claro
- D: Ese de qué se trata. Pero por ejemplo con los de telesecundaria tenemos un, un archivo en
- donde tengo que todos, el nombre de los recursos, todos los recursos de primero que se hicieron.
- El que tiene la carpeta que se llama 1MB1T03S01
- M: /¿1M? S::
- D: Ese es de patrones y secuencias.
- 22 M: ¿Qué no fue el que me mostraste?
- D: Es ese

M: Ah

- D: Uhum. Tengo ese tipo de clasificación, pero, este también vamos a trabajar con, presentarlos de
- manera que no tengas que estar viendo todo esto, sino de otra manera más, este, amigable. Como
- por ejemplo si entramos a la página de:: Arquimedes, los proyectos anteriores, ahí están las
- versiones anteriores, algunas sí cargan, otras no
- M: /Uhum
- D: Nos (…)
- M: Alguna vez me metí ahí, pero me costó mucho trabajo
- D: Y vamos a hacer algo más parecido a esto.
- M: / Uhum
- D: Donde tienes la lista de los materiales, tienes el nombre
- M: /Uhum
- D: Y tienes una imagen en donde
- M: /Sí
- D: Te das una idea más o menos de qué trata o si ya los conoces ya es más fácil que los vayas
- recordando ¿Uhum? Bueno, tons tenemos el tipo de recursos, ahorita estamos trabajando con los
- que se están adaptando, cada vez vamos a tener más.
- M: Ajá
- D: Otro tipo de recursos que tenemos y:: es:,: por ejemplo este, y no sé en tu caso que eres de
- matemáticas, este, si te pudiera llegar a interesar. Este se llama Grecia y es, es una::, esta es como
- una herramienta para hacer historietas.
- M: Uhum
- D: Donde este es un ejemplo de una historieta. Este lo hizo una maestra de Español y es un cuento
- M: Uhum
- D: Puedes ponerles imágenes, ponerle texto como PDFs
- M: Uhum
- D: O imagen también, y puedes ponerle audio, en ese caso
- (Se escucha el audio de la historieta)
- D: En este caso, la maestra hizo el cuento, su hija hizo los dibujos y:: el audio lo:: pusimos entre la
- maestra, sus dos hijos y yo.
- M: Ah:: Uhum
- D: Y a cada una de las imágenes (…)
- M: / Lo que tiene cada una viñeta
- D: /Ajá
- M: O como se llame esta parte, es lo que estaba hace ratito
- D: / En el audio
- M: /No, ¿en el::, en el texto?
- D: /Ah bueno, a ver. Con la maestra, como lo trabajó, porque es un tema de español, es que tienen
- que hacer un cuento
- M: Uhum
- D: ¿Uhum?, ya que hicieron el cuento, ese cuento hay que traducirlo a una
- M: /Historieta. Uhum
- D: /Historieta. Pero en la historieta no pones todo el texto del cuento, sino que sacas como que las
- partes importantes
- M: /Uhum
- D: /Y las, y frases, este::, pequeñas para que tengas la imagen y alguna frase o como en este caso,
- globos d, de diálogos
- M: Uhum. E incluso por ejemplo, es una pregunta. Eh:: ¿puede que ya en la viñeta haya alguna o
- varias palabras que no estaban en el texto?
- D: Podría ser, porque si cuando traduces del cuento a la imágen
- M: Sí, a la imagen
- D: Sí puedes cambiarle un poco. Lo que no debes de perder es el sentido de la historia
- M: / Claro, sí, sí, sí, claro
- D: Y entons también puedes agregar este tipo de cosas, las imágenes con un audio vinculado o
- videos, en, en cada viñeta,
- M: Uhum
- D: Pequeños videos. ¿Uhum? Y bueno, vas haciendo la historieta, también puedes irle agregan, en
- este caso como fue un proyecto de español fue básicamente eso, el hacer, el escribir el cuento,
- después traducirlo a una historieta y el grabar el audio y irlo presentando. Pero también puedes
- incluir escenas interactivas como las de los, esta que vimos de, de, sucesiones o cualquier otra
- cosa
- M: M:: ya
- 86 D: Bueno, este: Esta es una herramienta, no sé si: en matemáticas pudieras
- M: Bueno, está interesante, habría obviamente que preparar el, el, pues la clase ¿no? No sé, algo así
- D: Ah:: ok. Entonces
- M: Está bien
- D: Esa es una de las herramientas que tenemos. Otra herramienta muy parecida a esta, aunque
- 92 tiene otra presentación es Rite, es un::, es como un tipo revista
- M: Uhum
- D: En donde tú:: Estos de aquí son básicamente imágenes
- M: Uhum
- D: Donde tú puedes poner, este, vínculos a recursos. Esos recursos pueden ser, este, una dirección
- de internet… M:: ok eh::, bueno está
- M: Está tardando, uhum (…)
- D: Y ahí depende de la conexión que::, si tienes o no conexión
- M: /A internet
- D: /A internet en la escuela o inclusive se podría ver la manera de que los recursos que generen
- del taller los pongamos en una página de algún servidor para que sea accesible
- M: Uhum
- D: ¿Uhum? Este:: ... Pero ps sí, dependemos de la conexión de internet. La de aquí no es muy
- buena, porque ya está tardando
- M: (El maestro se ríe)
- D: Este:: Bueno puedes también ponerle… Una es a páginas de, de internet, la que tú quieras… Este::
- M: No, digo, digo, si ya le estabas (…)
- D: A ver este:: Ay ¿dónde íbamos? ¿Acá? M:: No, esta no era. Este:: acá está. Lo que te decía del
- Rite. Este es un ejemplo este, de cómo lo ocupamos para un diplomado que se dio
- M: Uhum
- D: Pero es básicamente para que veas qué puedes ponerle ahí. Estos son imágenes que como
- imágenes, tienen la ventaja que los puedes hacer más grandes, y si pone, y si le pones texto
- puedes ocupar distintos tipos de letra y con eso bueno, este al hacerla ya más grande, más
- pequeño ya es (…)
- M: La intención de esto que me estás mostrando ¿cuál es?
- D: De este, es presentar información. Y que esa información pudiera tener vínculos a recursos, que
- por ejemplo, este tiene un vínculo a una presentación, tiene un vínculo a una hoja de cálculo, tiene
- un vínculo también de, y bueno los va presentando aquí. Por ejemplo, este es un::, un este::, un
- ¿cómo se llama? Un:: archivo de::, de texto
- M: Uhum. Y por ejemplo, es:: para presentar. Esta eh:: Rite, ¿la voy a poder yo utilizar? ¿O tu me la
- vas a mostrar nada más para que yo vea lo que tienes del curso?
- D: / Ahorita es eso, ver todos los recursos que tenemos
- M: Uhum
- D: Si hay alguno que te interese y que tu digas: ah pues este me puede servir para tal o cual cosa,
- entonces pus trabajamos sobre ese para ver este:: ya cómo lo llevas a, a:: tu salón de clases (…)
- M: M::, porque a mí este se me antoja. Yo siempre he tenido la::, ya lo he intentado, pero no muy
- bien, que los chicos generen su información. Que hagan, no sé si alguna vez te lo comenté, que
- hagan su monografía (…)
- D: Uhum
- M: Incluso he ido a::, a, a, a, (…) zonas a ver qué, cuántas monografías de matemáticas hay. Como tema de matemáticas ninguna. Allá le puedes ir buscando y ya encuentras
- D: Uhum
- M: Pero es que se me hace que::
- D: Uhum
- M: Que pudiera funcionar eso
- D: Sí, sí, sí
- M: Ok
- D: Ok, entonces podemos ocupar este para hacer esa monografía, y esa monografía pudiera tener
- no solo la información aquí, sino también este:: enriquecerla con::
- M: Sí, sí, con
- D: No sólo texto, sino inclusive le puedes poner audio, video
- M: / Video, ah sí, sí, sí, sí. Es un recurso mucho más completo ¿no?
- D: Sí, sí. Uhum, sí
- M: Uhum, sí, sí, sí, sí
- D: Y te lo presento aquí también puedes incluir recursos interactivos
- M: Uhum
- D: Ahí mismo. Si, de hecho si te fijas no cambió de, no te abrió otra pestaña.
- M: Sí, m:: ya
- D: Sino que te lo abrió ahí mismo
- M: Ya
- D: En donde sí te llega a abrir, este, otra cosa es cuando le incluyes por ejemplo, si le incluyes una
- presentación, pues te va a abrir el programa que, que tiene esta presentación. En el formato en
- que en el que está esa presentación. Ahí si te saca, pero si vas a ponerle audio o videos
- interactivos, te lo presenta ahí mismo .
- M: Uhum
- D: Por ejemplo, a ver estos. Inclusive también puedes poner PDFs
- M: Uhum
- D: Con otros textos. Aquí también tenemos unos ejemplos de videos… Y puedes, por ejemplo, aquí
- 161 va por los módulos, se::, se fueron por los ejes. Este::, el segundo módulo que serían como este,
- números, si lo, si tomas la analogía de una revista, el primer número se dedicó al sentido número y
- pensamiento algebraico. El segundo para formas, espacio y medida
- M: / ya:: Espacio y medida
- D: Y es una forma de organizar. Ahora, aquí puedes ver las páginas de la revista
- M: M::
- D: Y darte una idea. Por ejemplo, aquí debe de haber un video. Este es uno, un video… Y te abre
- ahí mismo el video, el video puede tener un vínculo a internet o este::, bueno, ya hay algunos
- programas que te permiten bajarlos. Eh:: este se bajó de youtube
- M: Uhum
- D: Y pues para evitar eso de que:: tengas o no tengas internet, m:: este, tener ahí el recurso ¿no?
- M: M:: ya
- D: Pero esto es básicamente eso, presentar la información. Inclusive, perdón, no sé si has
- trabajado tu con o has escuchado esto de las ¿Webquest?
- M: M:: bueno, muy poquito
- D: Que básicamente, y de hecho hay otros programas que, que te ayudan a hacerlas. Básicamente
- es como que un, una investigación que les dejas a tus estudiantes
- M: /Uhum
- D: /Pero muy guiada. Guiada en el sentido de que, bueno, a ver pues este::, primero les dices: la
- tarea va a ser investigar acerca de, por ejemplo, teorema de Pitágoras. Para ello primero vas a
- entrar a tal página. Va, lo de la webquest está más dirigido a buscar en internet, pero podemos
- adaptarla yo creo que para la plataforma. Por ejemplo, ve este video, ya le pasas el video, y
- respóndeme estas preguntas. Pero ya luego no nada más, o léete este texto y a ver dime qué, qué
- este::,
- M: /Sí, qué:: uhum
- D: Qué obtuviste de ese texto, qué entendiste de, o qué dudas te quedaron, y ya tú vas diciéndole
- poco a poco qué es lo que tiene que ir haciendo, pero le vas diciendo: estos son los recursos, aquí es donde tienes que buscar.
- M: Sí, sí, puntualmente lo vas dirigiendo
- D: Uhum, sí
- M: Uhum
- D: Aquí no puedes escribir, pero como que para que aquí mismo pudieras, este, dejar el material,
- las respuestas a esas preguntas, si decidieras hacer algo como tipo webquest. Pero se tiene que
- hacer a parte. Uhum. Este es básicamente para presentar información y organizar como que tus
- vínculos de información que pudieras tener. Que quisieras que vieran, te digo también está esta
- 196 situación de::, de buscar, de tener vínculos precisos a, a páginas en internet.
- M: Uhum
- D: Pero bueno, pus ya también depende de::, de tu estilo de trabajo y de, de las facilidades que tengas en la escuela.
- M: Claro. Y sobre todo del conocimiento para hacer eso
- D: Bueno eh:: y en ese sentido es que, este::, va a ser el apoyo de, del taller
- M: Ah:: va
- D: Uhum. No nada más te voy a decir: ahí está la herramienta arréglatelas tú ¿no?
- M: /Tu puedes hacerlo. Ah, ok, qué bueno
- D: Este:: sí, no. Ok, si ya establecemos un proyecto de que: ok, voy a trabajar, quiero trabajar con
- tal herramienta para hacer tal cosa, entonces sí, bueno, yo te apoyo en, en ese sentido.
- M: / Ahorita mencionaste la palabra plataforma y la diferenciaste deinternet, y me surje la duda ¿qué es en sí la plataforma?
- D: Eh:: este, es una palabra que usan mucho acá en el LITE la, los que saben más de tecnología
- M: Uhum
- D: Yo se, creo, un poquito de uso de tecnología, pero ellos lo que hacen es decir que la, el Rite, o,

o el, sí, el Rite es una plataforma, es un::, para mí es un programa, pero ellos le llaman plataforma,

- en donde puedes meter cosas y esa plataforma tiene ciertas características que te permiten hacer ciertas cosas
- M: ¿Y esa plataforma no necesariamente depende de internet? ¿O sí?
- D: / No, no, no.
- M: O sea, la plataforma yo lo entiendo alomejor de esta manera: es un lugar donde tu colocas::
- muchas cosas
- D: Uhum
- M: Que el probable usar, que el usuario puede utilizar si quiere o no. Y esa plataforma o esos, esa información está disponible en todo momento, aún si no hay internet.
- D: Uhum. Por eso te decía que también es cuestión de estilo. Yo soy más de, de no:: poner cosas
- que dependan de internet,
- M:/ Sí porque (…)
- D: / Porque sé que en las escuelas no tenemos,
- M: Sí, sí, sí
- 227 D: / Habrá algunas que tengan la suerte de sí contar con internet, habrá otras que, que no.
- M: No, y la mayoría las tiene, pero es un verdadero problema utilizar el internet por muchas circunstancias
- D: Entonces, aquí este, puedes poner todos los materiales, pero por ejemplo, si quisieras un video de youtube,
- M: Sí
- D: Sí necesitamos este trabajar para poder bajarlo y ponerlo en esta plataforma Rite, que ya
- cuando te lo lleves a tu clase o, o que tus alumnos, este::, lo tengan, ellos ya en esa usb o en ese
- disco ya lo tengan ahí contenido y no necesiten para verlo tener acceso a internet
- M: Ok, y por ejemplo::, recnonozco, yo nunca he bajado un video de internet, ¿me puedes decir (…)?
- D: Sí, hay, hay que instalar un, un:: programa y ese ya tu entras a la página de este, de youtube, es de donde yo lo he bajado. Este::, y de hecho lo chicos que hicieron este, este Rite fueron que me dijeron, los que me dijeron, este programa, este:: a ver, se llama, a amt.com, de ahí puedes bajar ese::, ese programa y ese lo que hace es que entras a ver, el, el video de, de youtube, y como te instala este ícono de, del programa,ahí te aparece cuando estes viendo un video de youtube, te
- aparece si lo quieres bajar y ya nada más le dices guardar, y ya lo baja
- M: Oh, suena muy fácil. Entonces hay que tener eso.
- D: Uhum
- M: La directora un día nos puso eso de tarea en una junta y una de las (…) de este curso, ya
- estábamos todo mundo ¿no? Y este::, y yo supongo que la máquina que me tocó de la escuela no
- tenía ese programa, porque le daba, y dije pus sí soy burrito, pero no tanto. Y jamás ¿no? Y me
- ponían, ya ni recuerdo qué, y nunca pude bajar uno. Y la maestra le, le::, se le pasó yo creo decir
- eso, porque ella quería, la intención era esa, que nosotros todos los, todos los profesores
- supiéramos bajar información, en este caso de video de, de internet
- D: Uhum

 M: Pero la gran mayoría, salvo los de computadoras, los maestros de aula y de GAM, ps:: lo saben hacer ¿no? La gran mayoría de nosotros no.

- 255 D: Bueno que, también ahí hay algo que, que va a impactar en::, en el taller es, este::, cómo esté
- organizada tu escuela en ese sentido de, de tener acceso ¿no? a todas estas aulas, o en tu caso,
- dices que tienes un, el ¿el taller de matemáticas?
- M: Ajá
- D: ¿Ahí tienen?
- M: Bueno, ps no tengo:: … Máquina no tengo, pero bueno podría llevar la mía ¿no? Pero este::
- 261 D: Pero ah::¿Comentaste en algún momento que tenían proyector?
- M: Sí, proyectores sí tenemos
- D: Ah, pero ¿cada quien lleva su máquina?
- M: Sí, bueno:: También puedo pedir la de la escuela, pero es, acuérdate que es un show para que te den recursos
- D: Ok, bueno, Entonces, ahí es ver ¿cómo está la situación de la escuela en ese sentido? Y ps
- adaptarnos a ella y ver si podemos (…)
- 
- REINICIO DE TRANSCRIPCIÓN: Min.
- PATRONESY SUCESIONES
- 
- 
- 
-